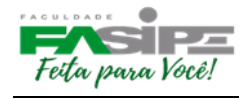

# **MANUAL DE NORMAS PARA TRABALHOS ACADÊMICOS TRABALHO DE CONCLUSÃO DE CURSO - MONOGRAFIA (TCC) INICIAÇÃO CIENTÍFICA (IC) ARTIGOS CIENTÍFICOS TRABALHOS ACADÊMICOS**

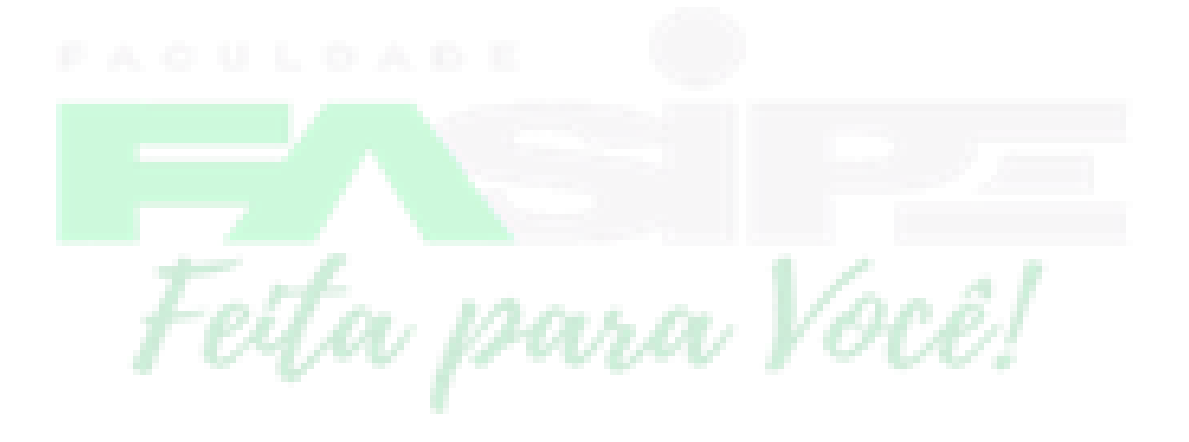

Cuiabá/MT

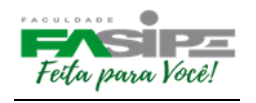

### **APRESENTAÇÃO**

#### **1.1. A Linguagem Usada no Texto**

Um relatório ou trabalho científico deve possuir uma linguagem técnica, de tal maneira, que seja a característica fundamental do texto. Deve-se evitar ao máximo o uso de termos imprecisos, exagerados, vagos e ambíguos, ainda que tenha que utilizar a linguagem natural.

#### **1.2. Tempo Verbal**

Uma dúvida corrente: o estudante deve produzir seu texto na primeira pessoa do singular ("eu acredito que...") ou na primeira pessoa do plural ("nós pensamos que...") ?

 $\triangleright$  O trabalho científico deve ter um caráter formal e impessoal. Por conta disso, deve-se evitar a construção da oração em primeira ou terceira pessoa do singular. Assim, por exemplo, deve-se utilizar as seguintes expressões: "conclui-se que", "percebe-se pela leitura do equipamento", "é válido supor", "ter-se-ia que dizer", "verificar-se-á", etc.

Não é adequado, portanto, dizer: "conforme vimos no item anterior". Diz-se: "conforme visto no item anterior", ou, em vez de "dissemos que", "foi dito que" etc.

- Quando você relata fatos científicos, ou trabalhos publicados use os verbos no **Presente do Indicativo;**
- Quando você explicar o que fez ou o que obteve use os verbos **no passado**;
- Então você pode usar: os verbos no **Presente** na Introdução e na Revisão Bibliográfica;
- Usa-se os verbos no **Passado** em: Metodologia e nos Resultados.
- **Exceções:** se você atribui uma afirmativa a alguém, use os verbos no **Passado**;
- Se você apresenta, na análise estatística, use os verbos no **Presente**;
- $\triangleright$  Escreva usando substantivos e verbos;
- $\triangleright$  Use frases curtas:
- $\triangleright$  Observe os tempos verbais;

Antes de começar a escrever, faça um plano, isto é, divida os assuntos em capítulos e em seções.

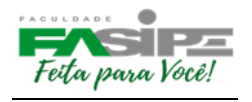

#### **1.3. Apresentação Gráfica**

#### **1.3.1. Formato**

Os textos devem ser feitos somente em papel branco, formato A4, (21cm X 29,7cm), digitados na cor preta.

#### **1.3.2. Margens**

Na digitação utilizam-se as seguintes dimensões quanto às margens:

- $\Box$  margem superior: 3 cm da borda;
- □ margem esquerda: 3 cm da borda;
- $\Box$  margem inferior: 2 cm da borda;
- □ margem direita: 2 cm da borda.

#### **1.3.3. Fonte e tamanho**

Os trabalhos deverão ser digitados ou datilografados em fonte Times New Roman, tamanho 12, em cor preta, somente de um lado da folha.

#### **1.3.4. Paginação**

Todas as folhas do trabalho, a partir da Folha de rosto, devem ser contadas sequencialmente em números arábicos, no canto superior direito da folha, a 2 cm da borda superior, ficando o algarismo a 2 cm da borda direita.

As folhas em que aparecem os Títulos Introdução, Título de Capítulo, Conclusão, Referências Bibliográficas e Glossário são contadas, mas não numeradas. Se houver Apêndice e/ou Anexo, suas folhas são numeradas e paginadas de forma contínua, dando seguimento ao texto principal.

#### **1.3.5. Parágrafo**

O parágrafo deve estar a 1,5 cm da margem esquerda.

#### **1.3.6. Espaçamento**

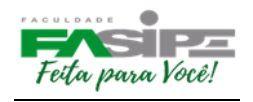

Todo o texto deve ser digitado ou datilografado em espaço entre linhas (1,5 cm) com espaçamento antes e depois 0 pts.

As citações de mais de três linhas, notas de rodapé, as referências e as Legendas das ilustrações e tabelas devem ser digitadas ou datilografadas em espaço simples e fonte Times New Roman tamanho 10. No caso das citações de mais de três linhas é necessário o recuo a 4 cm da margem esquerda.

O espacejamento entre parágrafos não deve sofrer diferenciação, ou seja, entre um parágrafo e outro, o espacejamento continua (1,5).

#### **1.3.7. Capítulo**

No início de cada capítulo, deve-se fazer uma breve introdução do assunto a ser tratado.

#### **1.3.8. Citações conforme a ABNT NBR 10520/2002**

Usa-se citação para dar credibilidade ao trabalho científico e fornecer informações a respeito dos trabalhos desenvolvidos na área de pesquisa. Toda citação feita no trabalho deve ser destacada nas referências bibliográficas.

#### **Exemplo:**

"As ideias de outros autores, quando inseridas no trabalho, devem ser indicadas com precisão para conferir maior autoridade do texto" (GIL, 1999, p. 194).

#### *Nas referências:*

GIL, Antonio Carlos. **Métodos e técnicas de pesquisa social**. 5.ed. São Paulo: Atlas, 1999.

O sistema de chamada a ser utilizada nos trabalhos da FASIPE Mato Grosso será:

**Autor-data:** indica-se a fonte, pelo sobrenome do autor, nome da instituição responsável ou pelo título, seguido da data de publicação do documento, separados por vírgula e entre parênteses em citações indiretas. Para as citações diretas, inclui-se a indicação de página (NBR10520, 2002, p. 4.).

# eita para Você!

#### **MANUAL DE NORMAS PARA TRABALHOS ACADÊMICOS**

Quando dentro do texto, colocar o Sobrenome do autor ou Instituição ou primeira palavra do título em minúsculas – e entre parênteses, colocar somente a data e página(s).

*Exemplo*: Segundo Moraes (1993, p. 21).

Se entre parênteses, colocar SOBRENOME do autor ou INSTITUIÇÃO ou primeira PALAVRA do título, seguido da data da publicação do documento e da(s) página(s), separadas por vírgulas. Exemplo: (MCGREGOR, 1999, p. 1).

#### **1.3.8.1. Regras gerais de apresentação:**

As indicações de autoria incluídos no texto devem ser feitas em letras maiúsculas e minúsculas, indicando-se a data e páginas (caso seja citação direta) entre parênteses.

**Um autor:** Segundo Moraes (1993, p. 23).

**Dois autores:** Segundo Moraes e Souza (1997, p. 09).

**Três autores:** Dudziak, Gabriel e Villela (2000, p. 23).

**Mais de três autores:** Belkin et al. (1982, p. 76).

Um autor: (MCGREGOR, 1999, p. 1).

As indicações de autoria (entre parênteses) devem vir em letras maiúsculas, seguidas da data e páginas (para citação direta).

**Dois autores:** (MORAES; SOUZA, 1997, p. 65).

Indicação de página é obrigatório para Citação Direta

**Três autores:** (DUDZIAK; GABRIEL; VILLELA, 2000, p. 32).

**Mais de três autores:** (BELKIN et al., 1982, p. 76).

Indicações de autores diferentes com o mesmo sobrenome e mesma data de publicação:

*Exemplo:*

**a)** Iniciais diferentes do Nome: (BARBOSA, C., 1958) (BARBOSA, O., 1958)

**b)** Iniciais iguais: (BARBOSA, Cássio, 1965) (BARBOSA, Celso, 1965)

Diversos documentos de um mesmo autor, publicados no mesmo ano, são diferenciados pelo acréscimo de letras minúsculas após a data, espaçamento:

*Exemplo:*

(VIANNA, 1997a) (VIANNA, 1997b)

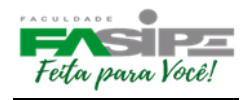

Diversos documentos de um mesmo autor, publicados em anos diferentes e mencionados simultaneamente, têm suas datas separadas por vírgula.

*Exemplo:*

Souza (1988a, 1988b, 1988c).

Diversos documentos de autores diferentes: devem ser separados por ponto e vírgula em ordem alfabética (entre parênteses) ou por vírgula e a letra "e" seguida da respectiva data de publicação.

Indicação de página é obrigatório para Citação Direta.

*Exemplos:*

(FONSECA, 1997; PAIVA, 1997; SILVA, 1997)

Fonseca (1997), Paiva (1997) e Silva (1997)

#### **1.3.8.2 Citação Direta**

É a transcrição ou cópia de um parágrafo, uma frase ou uma expressão, usando exatamente as mesmas palavras usadas pelo autor do trabalho consultado. Nesse caso, repete-se palavra por palavra e estas devem vir, obrigatoriamente entre "aspas duplas".

**1.3.8.2 Regras Gerais para apresentação das citações diretas:**

**a) Citações com até três linhas:** devem ser inseridas entre "aspas duplas" no texto.

*Exemplo:*

"A tendência do homem é generalizar propriedades, características ou qualidades comuns, a partir de alguns casos observados superficialmente" (RUIZ, 2006, p.140).

**b) Citações com mais de três linhas:** devem ser destacadas com recuo de 4 cm ou vinte e oito toques da margem esquerda, com fonte 10, sem as aspas e com espaçamento simples.

*Exemplo:*

Recuo 4 cm, fonte 10 e espaçamento simples.

 O objetivo das teorias é compreender e explicar os fenômenos de uma forma mais ampla, através da reconstrução conceitual das estruturas objetivas dos mesmos. Dessa forma, de um lado, a compreensão e a explicação estabelecem as causas ou condições iniciais de um fenômeno e, de outro, proporcionam a derivação, tanto de consequências quanto de efeitos, e, assim, possibilitam a previsão da existência ou do comportamento de outros fenômenos (MARCONI; LAKATOS, 2007, p. 125).

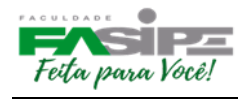

**c) Supressões:** indicam interrupção ou omissão da citação sem alterar o sentido do texto. São indicadas pelo uso de reticências entre colchetes, no início, meio ou final da citação. [...].

**d) Interpolações:** acréscimos ou comentários inseridos em citações são indicados entre colchetes [ ], no início, meio ou final da citação.

**e) Destaque:** As palavras ou expressões destacadas no texto devem ser seguidas de uma das expressões: sem grifo no original, grifo meu ou grifo nosso, inseridas após a indicação da referência da citação.

**f) Incorreções e incoerências:** no texto são indicadas pela expressão [sic], imediatamente após a sua ocorrência. A expressão sic significa: "assim mesmo" isto é, estava assim no texto original, no início, meio ou final da citação.

#### **1.3.8.3. Citação Indireta ou Paráfrase**

É a transcrição das ideias de um autor usando suas próprias palavras. Ao contrário da citação direta, a citação indireta deve ser encorajada, pois é a maneira que o pesquisador tem de ler, compreender e gerar conhecimento a partir do conhecimento de outros autores. Não use aspas nas citações indiretas/paráfrases, mas deve citar os dados referentes à fonte: sobrenome do autor seguido do ano de publicação da obra, da mesma forma feita na citação direta.

*Exemplo:*

Sempre devem ser indicadas com precisão as ideias de outros autores para conferir maior autoridade do texto (GIL, 1999, p. 194).

#### **1.3.8.4 Outras formas de citação:**

**a) Citação de citação:** É a citação de um texto que tivemos acesso a partir de outro documento. Nesse caso deve ser usado o mínimo possível, pois é importante ter acesso ao documento original. Exemplo:

Morgan (1972, p. 26, apud RUIZ, 2006, p. 69), afirma que "se você resolver anotar brevemente o que o autor diz, não pode evitar que o que ele diz se torne parte do seu processo mental."

**b) Informação verbal:** os dados obtidos por meio de palestras, entrevistas, debates etc, deve-se indicar, entre parênteses, no texto, a expressão (informação verbal). Dados disponíveis sobre a fonte devem-se mencionar apenas em nota de rodapé. (Não incluir a fonte em listas de referências).

**c) Trabalhos em fase de elaboração ou não publicados:** Usar a expressão (em fase de elaboração ou, no prelo ou, não publicada) entre parênteses no texto. Mencionar os dados

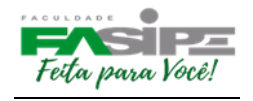

disponíveis, sobre a fonte, apenas em nota de rodapé. (Não incluir a fonte em listas de referências).

**d) Citação em língua estrangeira:** Quando fazemos uma citação em idioma estrangeiro, (original), faz-se uma citação direta. Nesse caso indica-se a tradução em nota de rodapé.

**e) Tradução:** Quando o texto citado for traduzido, faz-se uma citação indireta, seguido da expressão: tradução nossa. Exemplo: (BELKIN, 1982, tradução nossa).

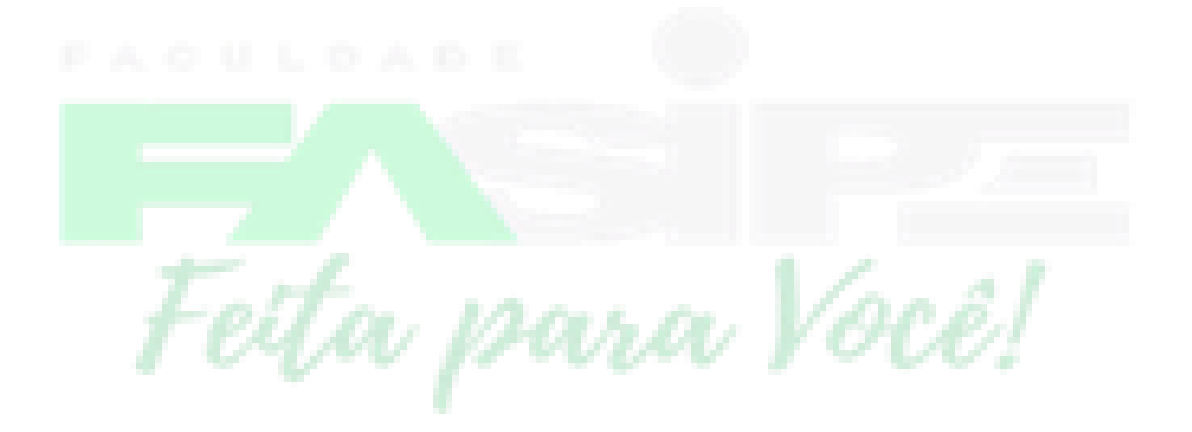

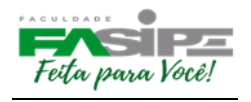

#### **APRESENTAÇÃO DE REFERÊNCIAS CONFORME ABNT NBR 6023:02**

Segundo normas da ABNT, os elementos essenciais de uma referência são:

**Autor (es):** SOBRENOME em maiúscula, vírgula, nome com iniciais em maiúsculas e restante do nome em minúscula. Ponto; Ex. Gil, Carlos Roberto.

> Caso não seja possível destacar o nome completo do autor, admite-se abreviá-lo. Ex. Gil, C.R.

**Título e subtítulo (quando houver):** O título deve estar destacado em negrito e o subtítulo, deve ser antecedido de dois ponto ( : ), sem grifo. Considera-se grifo o emprego do diferenciado: **negrito.**

**Edição:** indica-se a edição a partir da segunda, em números arábicos, sem ordinal e a palavra edição de forma abreviada. Ex.: 2.ed.;

**Local da publicação:** o nome da cidade não pode ser abreviado. Caso existam cidades com o mesmo nome em Estados ou países diferentes, anota-se o Estado ou país, seguindose dois pontos;

**Editora:** o nome da editora aparece após os dois pontos, sem a razão social, parentescos etc. (Companhia, S.A., Ltda). Admitem-se abreviaturas para algumas delas: FGV (Fundação Getúlio Vargas), Edusp (Editora da Universidade de São Paulo), Difel (Difusão Européia do Livro).

**Data da publicação:** deve ser referenciada em algarismos arábicos.

*Exemplo:*

ROCHA, Angela da; MELLO, Renato Cotta de (Org.). Marketing de serviços: casos brasileiros. São Paulo: Atlas, 2004.

#### **PONTUAÇÃO:**

**Ponto:** os elementos da referência (nome do autor, título da obra, notas bibliográficas) devem ser separados por ponto.

**Ponto-e-vírgula:** serve para separar nomes dos autores de uma obra e editoras de diferentes localidades.

**Dois-pontos:** serve para separar título de subtítulo, local de editora e depois da expressão latina **"In".**

Quando são duas as editoras, elas devem ser separadas por dois-pontos:

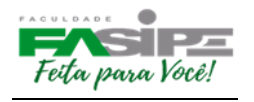

#### *Exemplo:*

CHARTIER, Roger. **A aventura do livro:** do leitor ao navegador. São Paulo: Imprensa Oficial: Unesp, 1999.

**Vírgula:** serve para separar sobrenome de nome, editora de data de publicação.

**Parênteses:** é tradicionalmente apresentado entre parênteses a nota especial da série e coleção.

*Exemplo:*

GUIMARÃES, Elisa**. A articulação do texto**. 3 ed. São Paulo: Ática, 1993. (Princípios, 182).

NUNES, Benedito. **O tempo na narrativa**. São Paulo: Ática, 1988. (Fundamentos).

**Hífen:** As páginas iniciais e finais das partes referenciadas, assim como os limites de determinado período da publicação, são separados por hífen.

*Exemplo:*

p. 14-26

Período 1998-2003

**Barra transversal:** é usada para separar nome de meses e as datas que se refere a publicação.

*Exemplo:*

jun./ago.

São Paulo, Secretaria da Agricultura, 1999/2000.

**Colchetes:** são utilizados para indicar elementos que não figuram na obra referenciada.

Exemplo:

São Paulo: Atlas, [1958].

#### **AUTORIA**

#### **Um Autor**

SCHÜTZ, Edgar. **Reengenharia mental:** reeducação de hábitos e programação de metas. Florianópolis: Insular, 1997.104 p.

**Dois Autores**

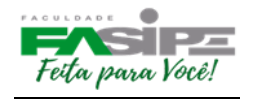

SÓDERSTEN, Bo; GEOFREY, Reed. International economics.3. ed. London: MacMillan, 1994.714 p.

#### **Três Autores**

NORTON, Peter; AITKEN, Peter; WILTON, Richard. **Peter Norton:** a bíblia do programador. Tradução: Geraldo Costa Filho. Rio de Janeiro: Campos, 1994. 640 p.

#### **Mais de três Autores**

BRITO, Edson Vianna, et al. **Imposto de renda das pessoas físicas**: livro prático de consulta diária. 6. ed. atual. São Paulo: Frase Editora, 1996. 288 p.

#### **MODELOS DE REFERÊNCIAS:**

**Livro no todo: com autor**

Entidade responsável, ano. Número de páginas.

AUTOR. Título: subtítulo. Número da. Edição. Local: Editora ou

MARCONI, Marina de Andrade, LAKATOS, Eva Maria. **Fundamentos de metodologia científica.** 6. ed. São Paulo: Atlas, 2007. 315p.

**Livro no todo: com compilador, organizador ou coordenador.**

MADALOZZO, Avelino (Org.). **Da inteligência ao coração e à ação.** Porto Alegre: EDIPUCRS, 1997. 144p.

SETUBAL, Maria Alice (Coord.). **Projeto transe**: transformando a educação no 1. grau. Brasília: INEPE, 1997. 85p.

**Livro no todo: sem autor**

PERFIL da Administração pública paulista. 6.ed. São Paulo: FUNDAP, 1994.

**Tese.**

HOLZ, Elio. **Estratégias de equilíbrio entre a busca de benefícios privados e os custos sociais gerados pelas unidades agrícolas familiares**: um método multicritério de avaliação e planejamento de micro bacias hidrográficas. 1999. Tese (Doutorado em Engenharia de Produção) - Universidade Federal de Santa Catarina, Florianópolis.

#### **Parte de Monografia: parte de coletânea**

AUTOR da parte. Título da parte. Termo In: Autor da obra. **Título da obra**. Número da edição. Local de Publicação: Editor, Ano de publicação. Número ou volume, **se houver,** páginas inicial-final da parte,e/ou isoladas.

MUELLER, S. P. M. O periódico científico. In: CAMPELLO, B. S. ; CENDÓN, B. V.; KREMER, J. M.( Org.). **Fontes de informação para pesquisadores e profissionais.** Belo Horizonte: Ed. UFMG, 2000. cap.5.

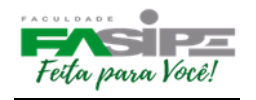

#### **Parte de Monografia: capítulo de livro**

GIL, Antonio Carlos. Relatório de pesquisa. In: \_\_\_\_\_\_. **Métodos e técnicas de pesquisa social**. 5.ed. São Paulo: Atlas, 1999. cap. 17.

#### **Publicação Periódica**

#### **Artigos em jornais com autoria:**

SOUSA, Fernando. MDK é o candidato a jogo do ano. **Zero Hora**, Porto Alegre, 6 ago. 1997. Informática, p.16. TÍTULO DA REVISTA. Local : Editora ou Entidade

#### **Publicação Periódica no Todo**

Periodicidade

CADERNOS DE ARQUITETURA E URBANISMO. Belo Horizonte: Pontifícia Universidade Católica de Minas Gerais, 1993- Anual.

#### **Publicação Periódica**

#### **Número Especial de Revista:**

CONJUNTURA ECONÔMICA. As 500 maiores empresas do Brasil. Rio de Janeiro: FGV, v. 38, n. 9, set. 1984. 135p. Edição especial.

#### **Publicação Periódica**

#### **Suplemento de periódico:**

PESQUISA NACIONAL POR AMOSTRA DE DOMICÍLIOS. Mão-de-obra e previdência. Rio de Janeiro: IBGE, v.7, 1983. Suplemento.

#### **Publicação Periódica**

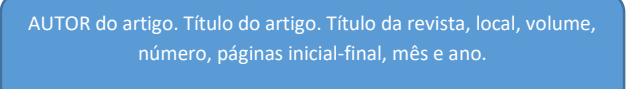

**Artigos em revista com autoria:**

BERTO, Nilo. A violência segundo Champagnat. **Veritas**, Porto Alegre, v.28, n.11, p.249-253, set. 1993.

#### **Artigo e/ou Matéria de Periódico**

#### **Artigo de Revista:**

BEMFICA, J. Aprendizagem organizacional e informação. **Exame Informática**. Brasília, v.28, n.3, p.231-238, set./dez.1999.

TOURINHO NETO, F. C. Dano ambiental. **Consulex**-Revista Jurídica, Brasília, DF, ano 1, n. 1, p. 18-23, fev. 1997.

#### **Artigo e/ou Matéria de Jornal c/autor**

AUTOR do artigo. Título do artigo. Título do jornal, local, dia mês. Ano. Título do caderno, seção, páginas do artigo e coluna.

responsável, data do primeiro volume.

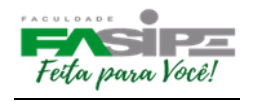

#### **Artigo de Jornal Diário:**

NAVES, Paulo. Lagos andinos dão banho de beleza. **Folha de S. Paulo. São Paulo**, 28 jun. 1999. Folha Turismo, Caderno 8, p.13.

#### **Resumo de Trabalho de Evento:**

MARTIN NETO, L; BAYER, C.; MIELNICZUK, J. Alterações qualitativas da matéria orgânica... In: CONGRESSO BRASILEIRO DE CIÊNCIA DO SOLO, 26., 1997, Rio de Janeiro**. Resumos**... Rio de Janeiro: Sociedade Brasileira de Ciência do Solo, 1997. p. 443, ref. 6-141.

#### **Trabalho publicado em anais de Evento:**

ORTIZ, Alceu Loureiro. Formas alternativas de estruturação do Poder Judiciário. In: CONFERÊNCIA NACIONAL DA ORDEM DOS ADVOGADOS DO BRASIL, 11., 1986, Belém. **Anais…**[S. l.]: OAB, [1986?]. p. 207-208.

#### **Colaboração em Reunião:**

PRADO, Afonso Henrique Miranda de Almeida. Interpolação de imagens médicas. In: WORKSHOP DE DISSERTAÇÕES EM ANDAMENTO, 1., 1995, São Paulo. Anais…São Paulo: IMCS, USP, 1995. p.2.

> AUTOR. Título. Local (cidade): editora, data. Disponível em: < endereço>. Acesso em: data.

#### **Documentos eletrônicos**

*Monografias consideradas no todo (On-line)*

ESTADO DE SÃO PAULO. **Manual de redação e estilo**. São Paulo, 1997. Disponível em:<http://www1.estado.com.br/redac/manual.html>. Acesso em: 19 maio 1998.

#### **Publicações Periódicas consideradas no todo (On-line)**

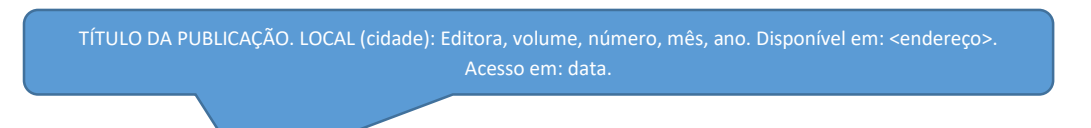

CIÊNCIA DA INFORMAÇÃO, Brasília, v. 26. n.3, 1997. Disponível em: <http://www.ibict.br/cionline>. Acesso em: 19 maio 1998.

#### **Partes de Publicações Periódicas (On-line)**

#### **Artigos de Periódicos (On-line)**

AUTOR. Título do artigo. Título da publicação seriada, local, volume, número, mês ano. Paginação ou indicação de tamanho. Disponível em: <Endereço.>. Acesso em: data.

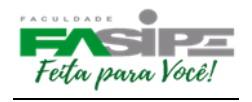

MALOFF, Joel. A internet e o valor da "internetização". **Ciência da Informação**, Brasília, v. 26, n. 3, 1997. Disponível em: <http://www.ibict.br/cionline/>. Acesso em: 18 maio 1998.

**Artigos de Jornais (On-line)**

AUTOR. Título do artigo. Título do jornal, local, data de publicação, seção, caderno ou parte do jornal e a paginação correspondente. Disponível em: <Endereço>. Acesso em: data.

TAVES, Rodrigo França. Ministério corta pagamento de 46,5 mil professores. Globo, Rio de Janeiro, 19 maio 1998. Disponível em:<http://www.oglobo.com.br/>. Acesso em: 19 maio 1998.

Exemplo de documentos jurídicos e demais órgãos públicos (Ministério da Saúde e Educação).

BRASIL. **Código civil**. 46. ed. São Paulo: Saraiva, 1995.

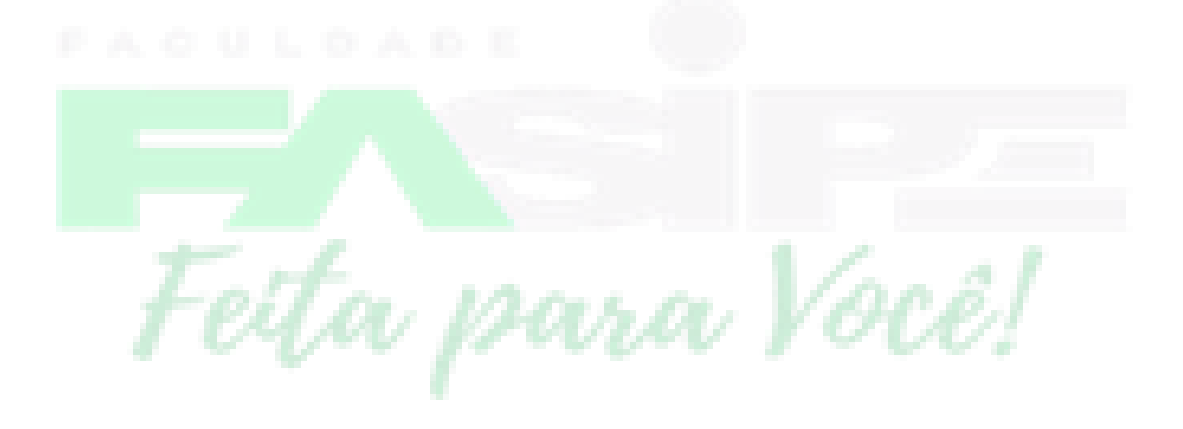

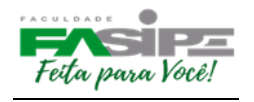

#### **ESTRUTURA**

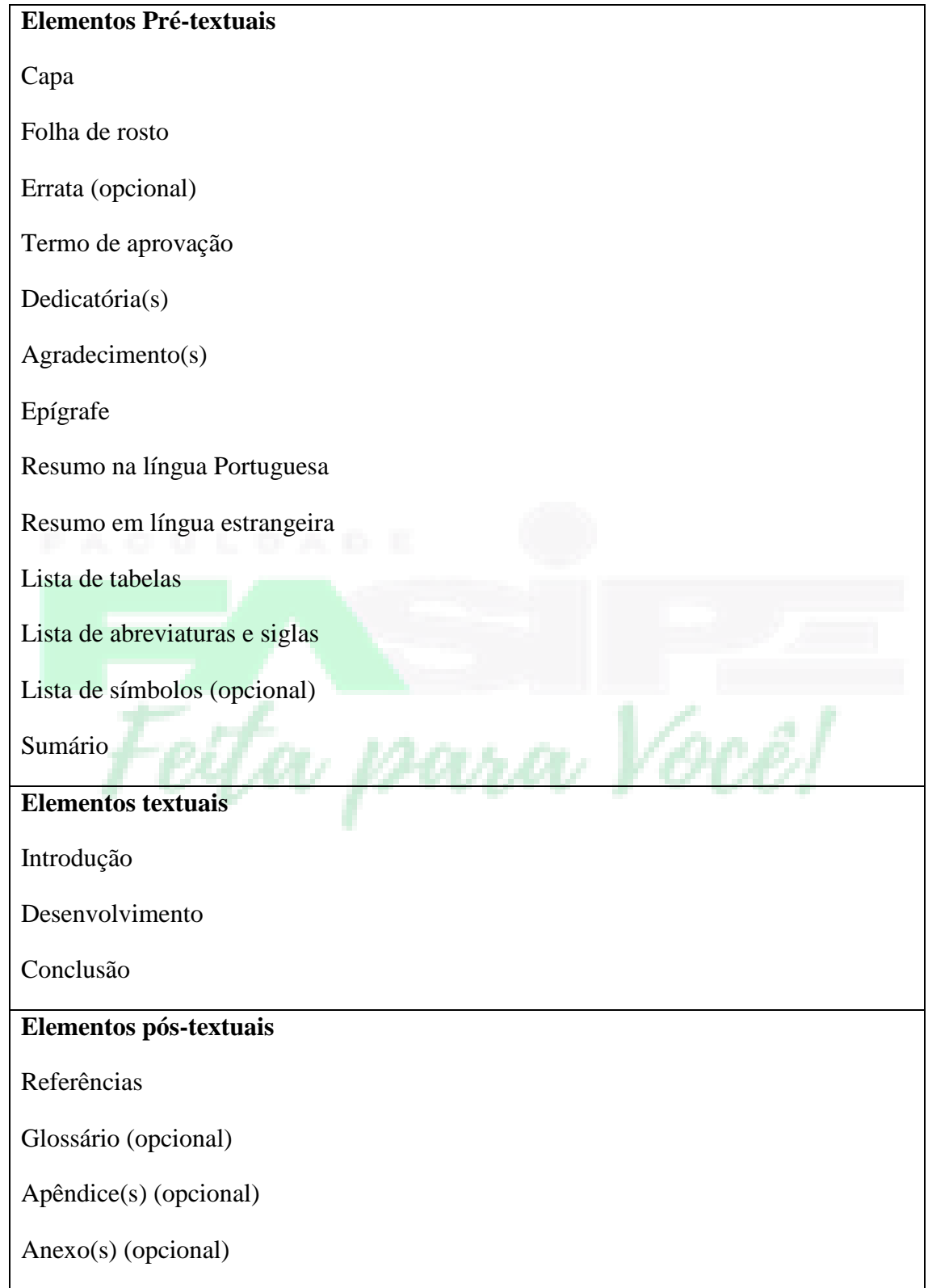

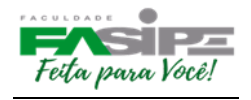

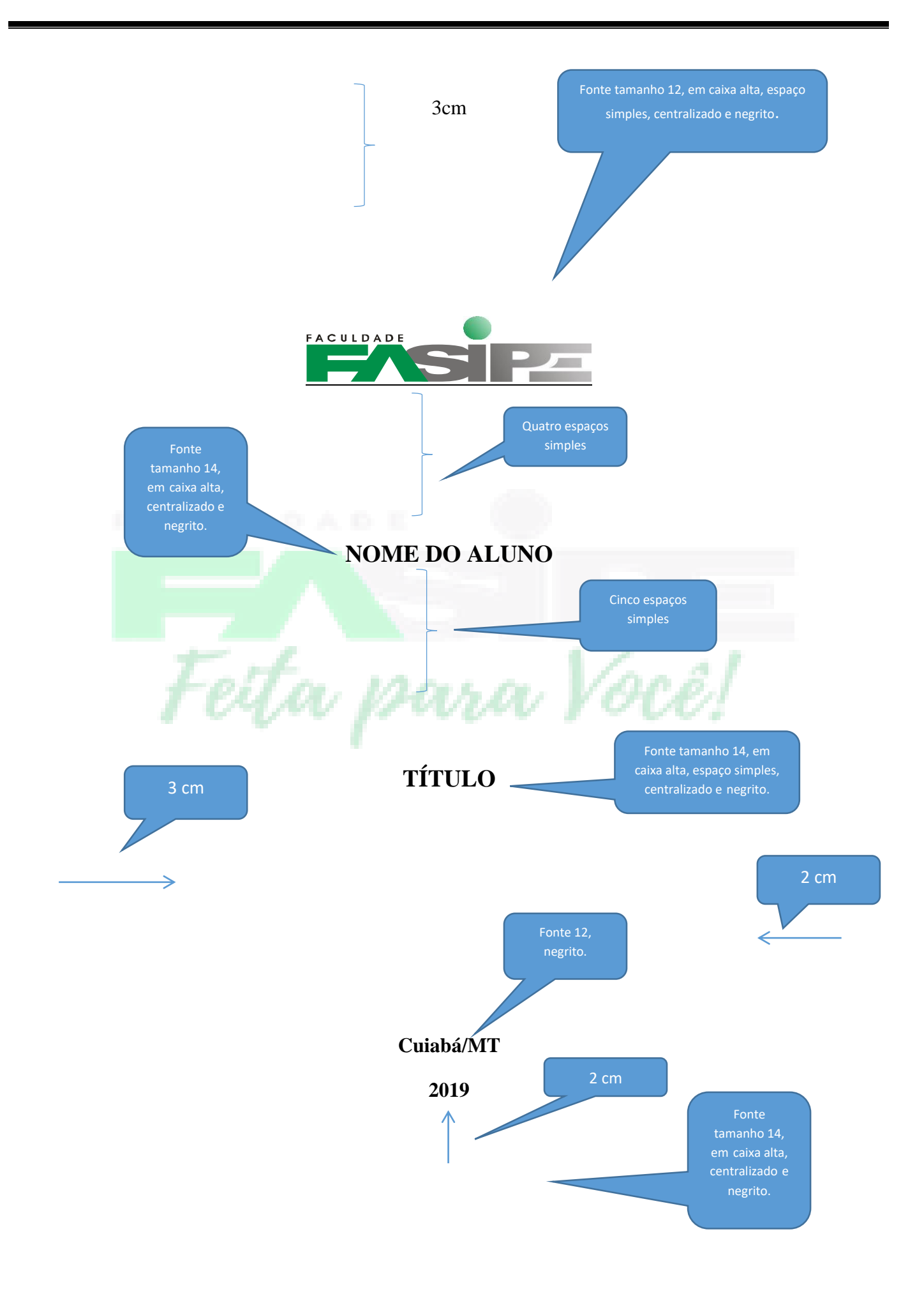

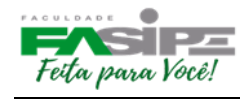

#### **NOME DO ALUNO**

alta, espaço simples, centralizado e negrito.

### **NOME DO ALUNO**

Fetta para

Sete espaços abaixo do titulo, devendo alinhar no meio da folha para a margem direita, com fonte 12 e espaçamento simples.

Trabalho de Conclusão de Curso apresentado à Banca Avaliadora do Departamento de XXXXXXXXXXXX, da Faculdade de Sinop - FASIP, como requisito parcial para a obtenção do título de Bacharel em XXXXXXXX.

Orientador(a): Profº XXXXX

Utilizar Requisito Parcial somente quando Projeto Monografia I.

Cuiabá/MT

2019

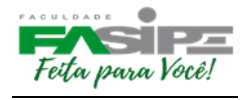

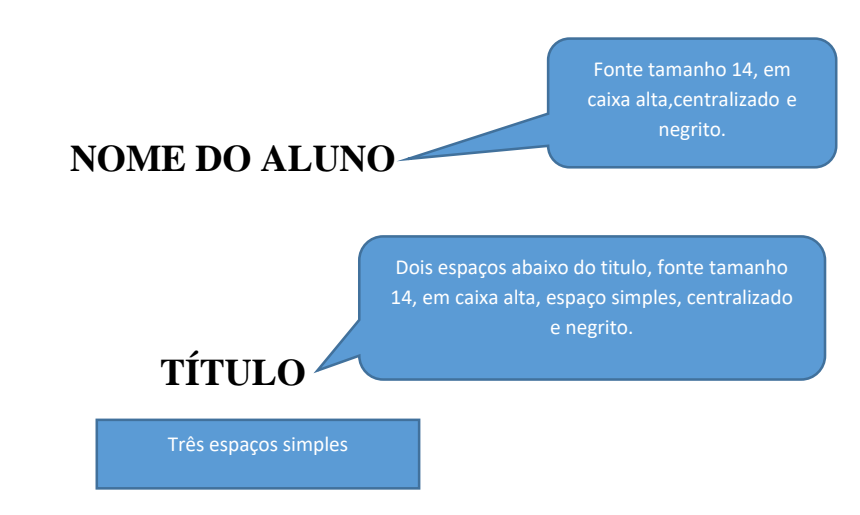

Trabalho de Conclusão de Curso apresentado à Banca Avaliadora do Curso de XXXXXXX - FASIPE, como requisito parcial para a obtenção do título de Bacharel em XXXXXXXXXXX.

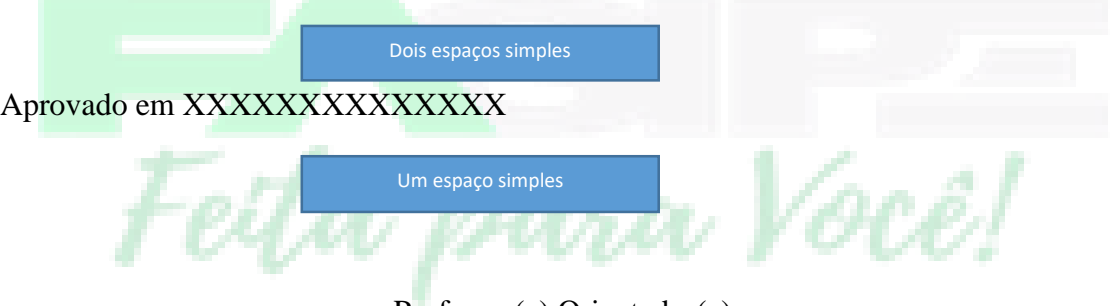

Professor(a) Orientador(a):

Departamento de XXXXXXXXXX –FASIPE Mato Grosso - CUIABÁ

Professor(a) Avaliador(a):

Departamento de XXXXXXXXXX – FASIPE Mato Grosso - CUIABÁ

Professor(a) Avaliador(a)

Departamento de XXXXXXXXXX – FASIPE Mato Grosso - CUIABÁ

Coordenador do Curso de XXXXXXXXXXXXXX

FASIPE Mato Grosso– CUIABÁ

**Cuiabá-MT**

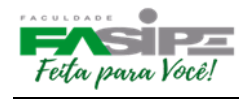

**2019**

Fetta para Você!

#### DEDICATÓRIA

Fonte tamanho 12, em caixa alta, 8 cm da margem esquerda, negrito e dois espaços simples a baixo começarão texto em espaçamento simples.

A todas as pessoas que em minha caminhada demonstraram paciência e carinho.

Em especial, àquelas que me incentivaram a seguir sempre em frente.

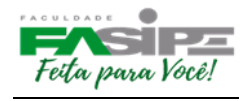

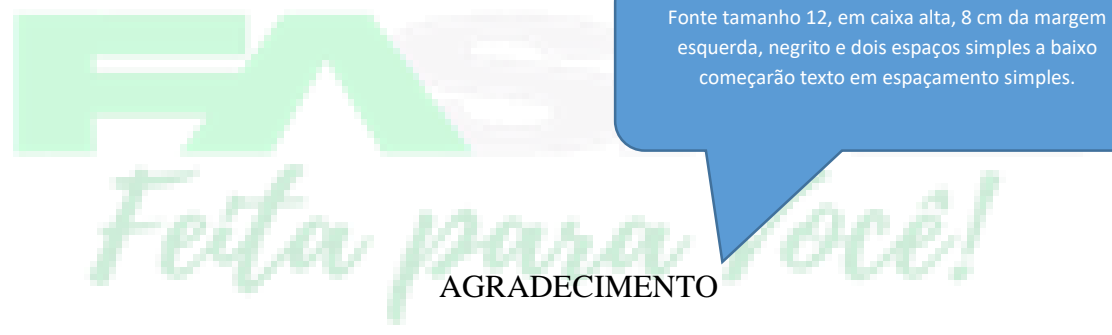

- Acima de tudo a Deus, porque se não fosse através dele, não teria chegado até aqui.

- Aos meus pais, que me ajudaram a dar os primeiros passos na vida.

- À professora orientadora, que me orientou de forma objetiva para obter êxito neste trabalho.

- Aos demais professores, do curso de graduação, que nos transmitiram seus conhecimentos e muito contribuíram para nossa formação.

- À empresa onde foi realizado o estágio, pela ajuda e disponibilidade de seus colaboradores.

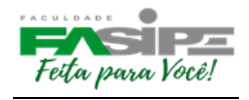

- A todos que direta e indiretamente contribuíram para a realização deste trabalho e permitiram o enriquecimento de minha aprendizagem.

Fetta,

Fonte tamanho 12, em caixa alta, 8 cm da margem esquerda, negrito e dois espaços simples, a baixo começar o texto em espaçamento simples.

# **EPÍGRAFE (opcional)**

Pouco conhecimento faz com que as criaturas se sintam orgulhosas.

Muito conhecimento, com que se sintam humildes.

É assim que as espigas sem grãos erguem

Desdenhosamente a cabeça para o céu, enquanto que as cheias abaixam para a terra, sua mãe.

#### Leonardo da Vinci

Fonte tamanho 12, em caixa alta, 8 cm da margem esquerda, negrito e dois espaços simples, a baixo começar o texto em espaçamento simples.

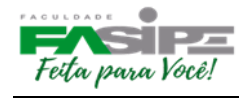

#### Nome autor (SOBRENOME, seguido de Prenome).Título. ano. Número folhas. Monografia de Conclusão de Curso – Faculdade FASIPE Mato Grosso

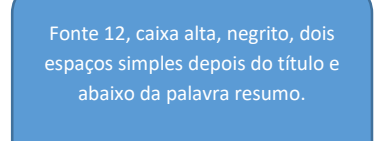

#### **RESUMO**

Resumo é um item que sumariza o relatório, enfatizando objetivo, metodologia, resultados e conclusões. Deve ser seguido em uma sequência de frases, não de tópicos. A linguagem deve ser bem clara, de modo que o leitor tenha claramente a ideia do que se trata no texto. (VEGARA, 2000). **Fazer em um único parágrafo, espaçamento simples.**

Apresentação condensada dos pontos relevantes de um texto. Deve ressaltar de forma clara e sintética:

- natureza e o objetivo do trabalho,
- método que foi empregado,
- resultados e as conclusões mais importantes,

#### **A extensão recomendada, segundo a ABNT NBR 6028/2003, para os resumos técnico-científicos é de 150 a 500 palavras;**

Utilizar a NBR 6028/2003, no qual deve evitar:

- frases longas;
- citações e descrições ou explicações detalhadas;
- expressões do tipo: o "autor trata", no "texto do autor"o "artigo trata"e similares;

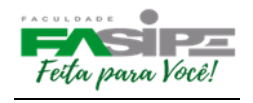

• figuras, tabelas, gráficos, fórmulas, equações e diagramas.

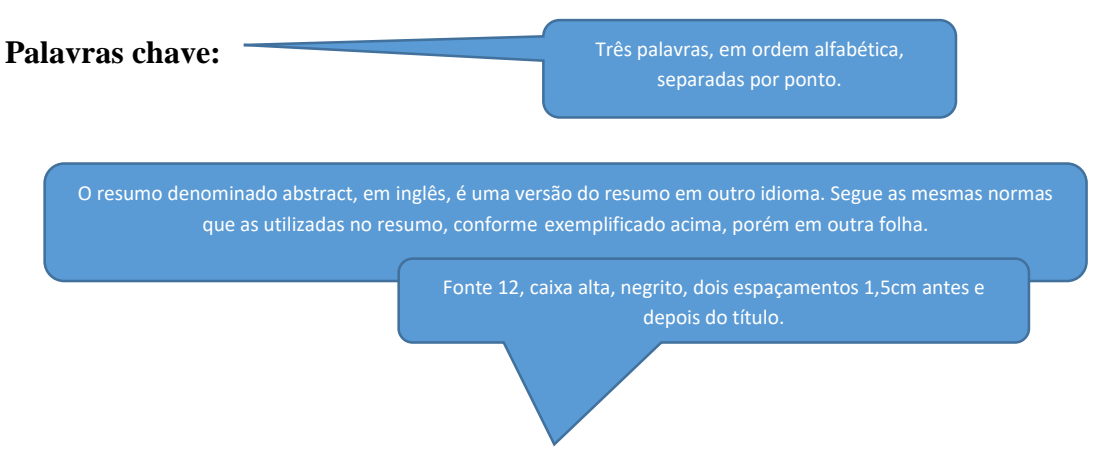

#### **LISTA DE GRÁFICOS**

Gráfico 1 – (Nome do Gráfico)...........................................................(número da página) Gráfico 2 – (Nome do Gráfico)...........................................................(número da página)

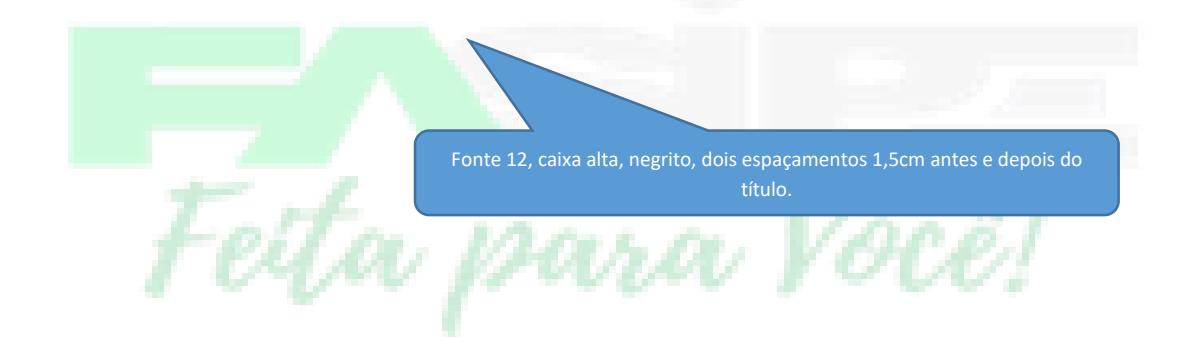

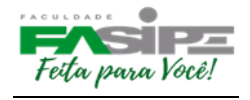

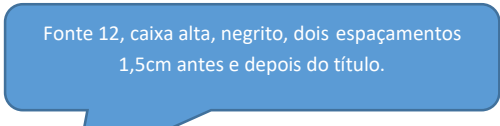

#### **LISTA DE FIGURAS**

Figura 1- (Nome da Figura) ................................................................(número da página)

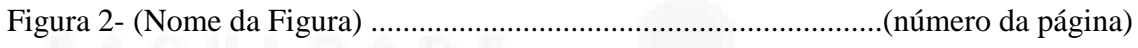

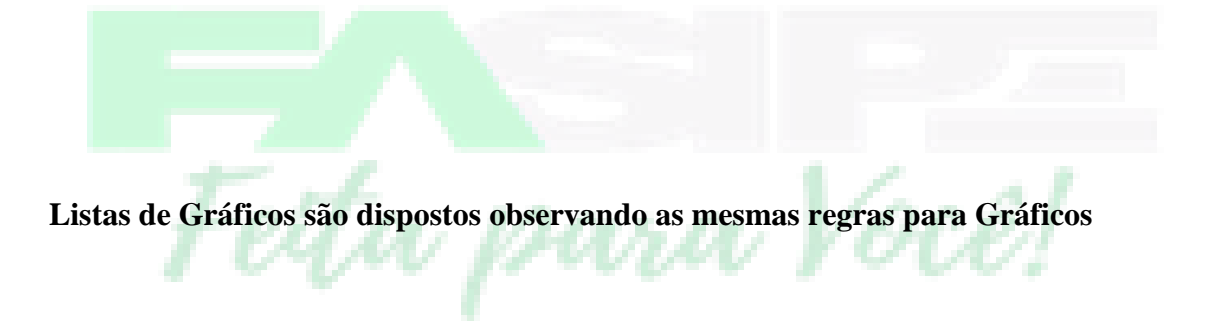

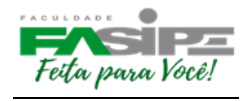

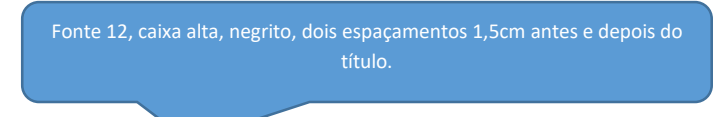

#### **LISTA DE TABELAS**

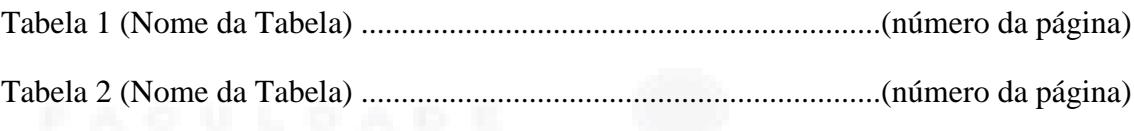

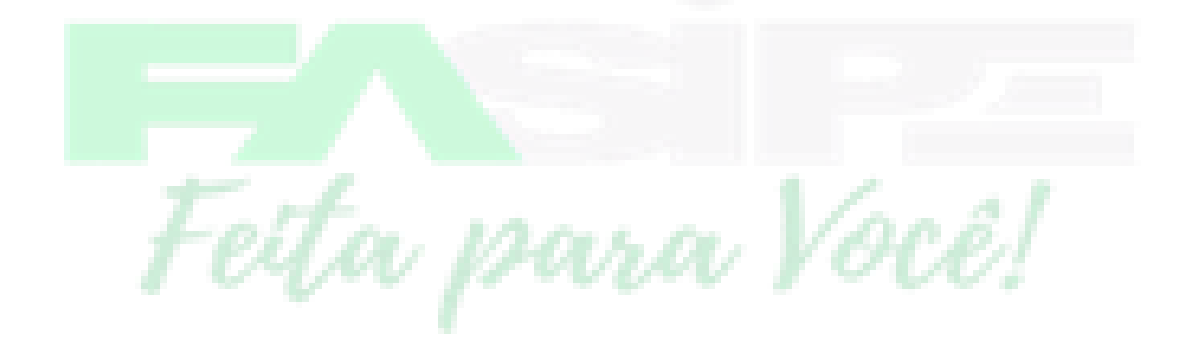

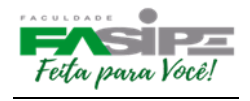

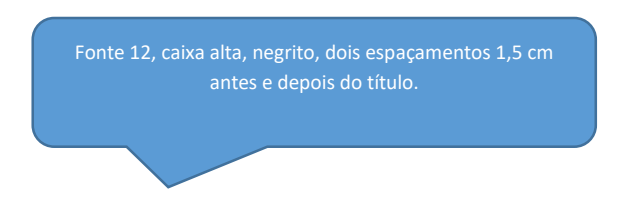

#### **LISTA DE QUADROS**

Quadro 1 - (Nome do Quadro) ............................................................(número da página)

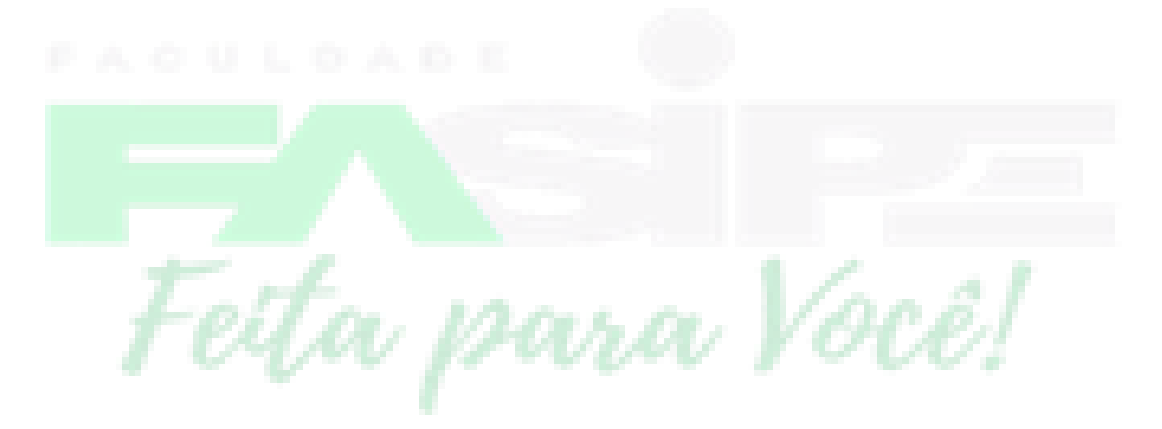

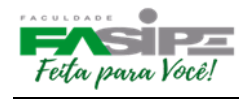

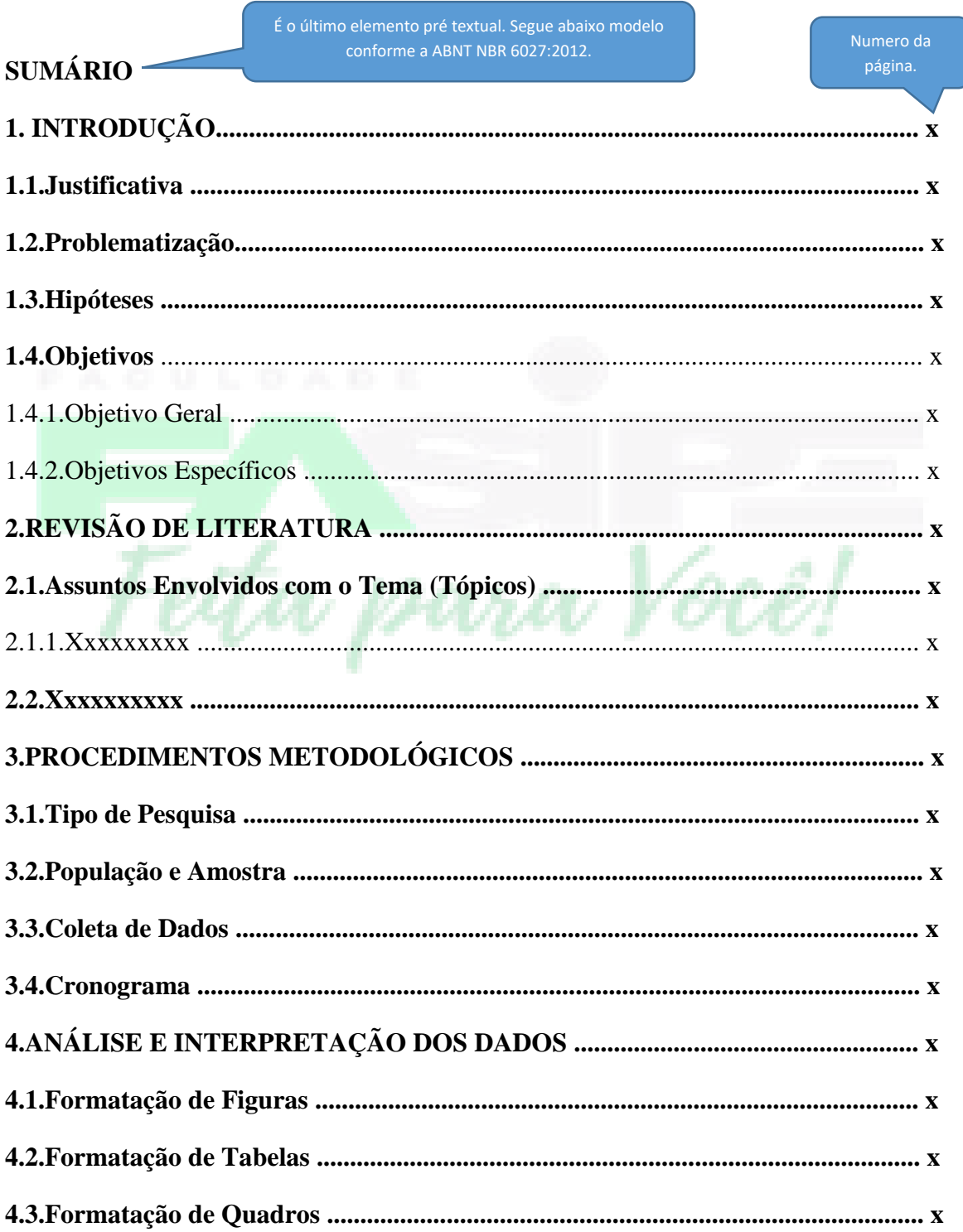

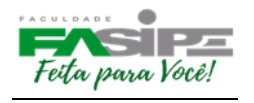

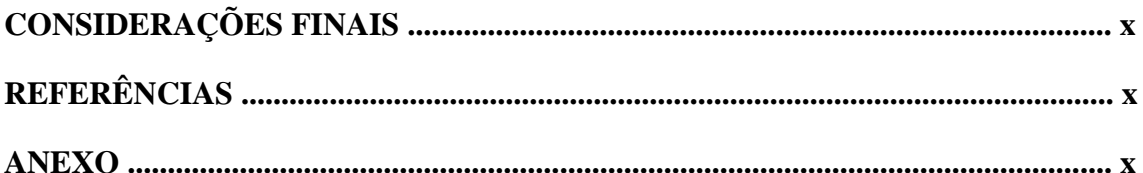

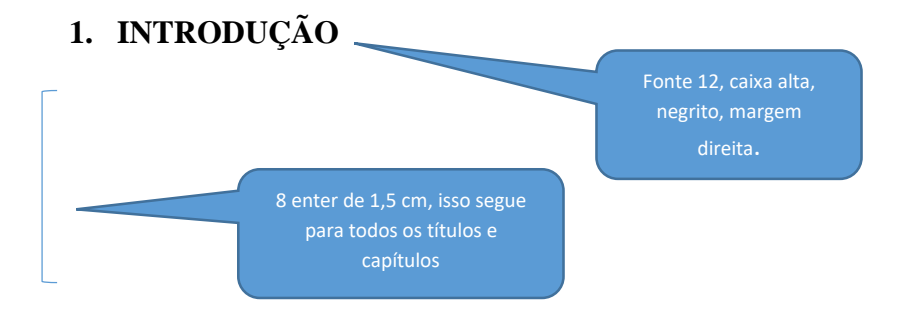

A **Introdução** é a parte inicial do texto na qual se expõe o assunto como um todo. Inclui informações sobre a natureza e importância do problema, sua relação com outros estudos sobre o assunto, razões que levaram à realização do trabalho, suas limitações e seu objetivo. Deve esclarecer se o trabalho se constitui numa confirmação de observações de outros autores ou se contém elementos novos, realçando, sempre que possível, a fundamentação clara das hipóteses e partes integrantes do corpo do trabalho.

Para escrever a introdução, o estudante tem que conhecer todo o trabalho realizado. Por isso, a introdução será a **última parte** do texto a ser escrita.

Algumas perguntas, que se bem respondidas, darão forma da introdução:

- $\square$  De que assunto trata o seu trabalho?
- $\Box$  Porque é importante tratar esse assunto?
- Como você tratou o assunto?
- $\Box$  Qual é o seu objetivo?

Neste capítulo é necessário que o autor tenha domínio do conteúdo do trabalho, **evitando citações**, mas se for necessário deverá utilizá-las conforme a NBR 10520. **Pode ser redigido em tópicos ou texto corrido.**

#### **1.1 Justificativa**

A justificativa é o momento em que deve ser justificada a importância da execução da referida pesquisa, demonstrando o porquê de se estar trabalhando com o devido tema em questão. Para tanto, o presente estudo justifica-se teoricamente pela oportunidade de aprofundar os conhecimentos teóricos adquiridos no decorrer do curso de graduação, bem

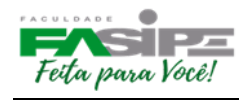

como, pela oportunidade de aplicar esses conhecimentos no dia a dia, na busca de melhorias no contexto geral.

#### **1.2. Problematização**

Nesta parte deve-se deixar claro o problema que se pretende responder com a pesquisa, assim como sua delimitação espacial e temporal. Cabe também esclarecer o significado dos principais termos envolvidos pelo problema, sobretudo quando podem assumir significados diferentes em decorrência do contexto em que são estudados ou do quadro de referência adotado (GIL, 2002).

Opcional mais utilizado quando for enviado para o CEP.

#### **1.3. Hipóteses**

É uma suposição que se faz na tentativa de explicar o problema; como resposta e explicação provisória, relacionam duas ou mais variáveis do problema levantado; deve ser testável e responder ao problema; serve de guia na pesquisa para verificar sua validade.

#### **1.4 Objetivos**

1.4.1 Geral

Os objetivos devem estar coerentes com a justificativa e o problema proposto. O objetivo geral será a síntese do que se pretende alcançar com a pesquisa.

#### 1.4.2 Específicos

Os objetivos específicos explicitarão os detalhes e serão um desdobramento do objetivo geral. Os objetivos informarão para quê você está propondo a pesquisa, isto é, quais os resultados que pretende alcançar ou qual a contribuição que sua pesquisa irá efetivamente proporcionar. Os enunciados dos objetivos devem começar com um verbo no infinitivo e este verbo deve indicar uma ação passível de mensuração.

> Para pesquisa puramente bibliográfica descrever a metodologia da pesquisa utilizada.

Finalizar com um novo parágrafo apresentando brevemente a estruturação do trabalho.

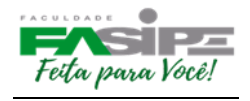

#### **2. REVISÃO DE LITERATURA**

Uma das etapas mais importantes de um projeto de pesquisa é a revisão de literatura. A revisão de literatura refere-se à fundamentação teórica que você irá adotar para tratar o tema e o problema de pesquisa. Por meio da análise da literatura publicada você irá traçar um quadro teórico e fará a estruturação conceitual que dará sustentação ao desenvolvimento da pesquisa.

#### **2.1 Assuntos Envolvidos com o Tema (Tópicos)**

A revisão de literatura resultará do processo de levantamento e análise do que já foi publicado sobre o tema e o problema de pesquisa escolhidos. Permitirá um mapeamento de quem já escreveu e o que já foi escrito sobre o tema e/ou problema da pesquisa.

2.1.1 Xxxxxxxxx

**2.2 Xxxxxxxxxx**

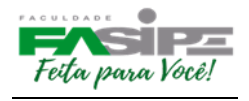

#### 3. **PROCEDIMENTOS METODOLÓGICOS** (**exceto para pesquisa bibliográfica**, no qual este será trabalhado no final da introdução)

Quando for projeto utilizar o tempo verbal no Futuro. Quando a pesquisa estiver concluída mudar o tempo verbal para o passado.

Neste capítulo deverão ser descritos, de maneira detalhada, todos os procedimentos operacionais do estudo, como:

□ Delineamento ou modelo de estudo que será utilizado.

Descrição do tamanho e características dos componentes da amostra assim como, critérios de inclusão e exclusão usados para selecioná-los.

Descrição dos instrumentos utilizados para registro dos dados que coletados, inclusive as suas especificações técnicas.

Descrições de como os dados foram analisados, incluindo o modelo estatístico empregado, quando for o caso.

#### **Pode ser redigido em texto corrido ou tópicos observando o tipo de pesquisa.**

#### **3.1. Tipo de Pesquisa**

Existem várias formas de classificar as pesquisas, perante essa classificação se destaca: quanto à natureza, quanto à abordagem, quanto aos objetivos e procedimentos técnicos.

Para a descrição desses tópicos, faz necessário ter como fonte livros de metodologia para descrição dos assuntos, no qual este deve estar relacionado com a pesquisa definida pelo acadêmico.

#### **3.2. População e Amostra**

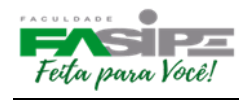

Delimitar o ambiente geral de trabalho, neste caso a população, que pode ser, por exemplo, uma empresa ou os funcionários de uma empresa, e a amostra no caso seria um número de funcionários que esteja representando a totalidade. Ou mesmo a população seria uma rede de empresas e a amostra seria apenas uma das empresas da rede.

Livros de estatística auxiliam para determinar a população e amostra, assim como os métodos de escolha da amostra.

#### **3.3. Coleta de dados (técnicas utilizadas)**

É importante explicar como ocorreu o processo de coleta de forma detalhada.

Ex: questionários, entrevistas, observações etc.

#### **3.4. Cronograma (somente para o projeto)**

No caso do projeto de pesquisa utiliza-se o cronograma, até como forma de planejamento e orientação para a pesquisa.

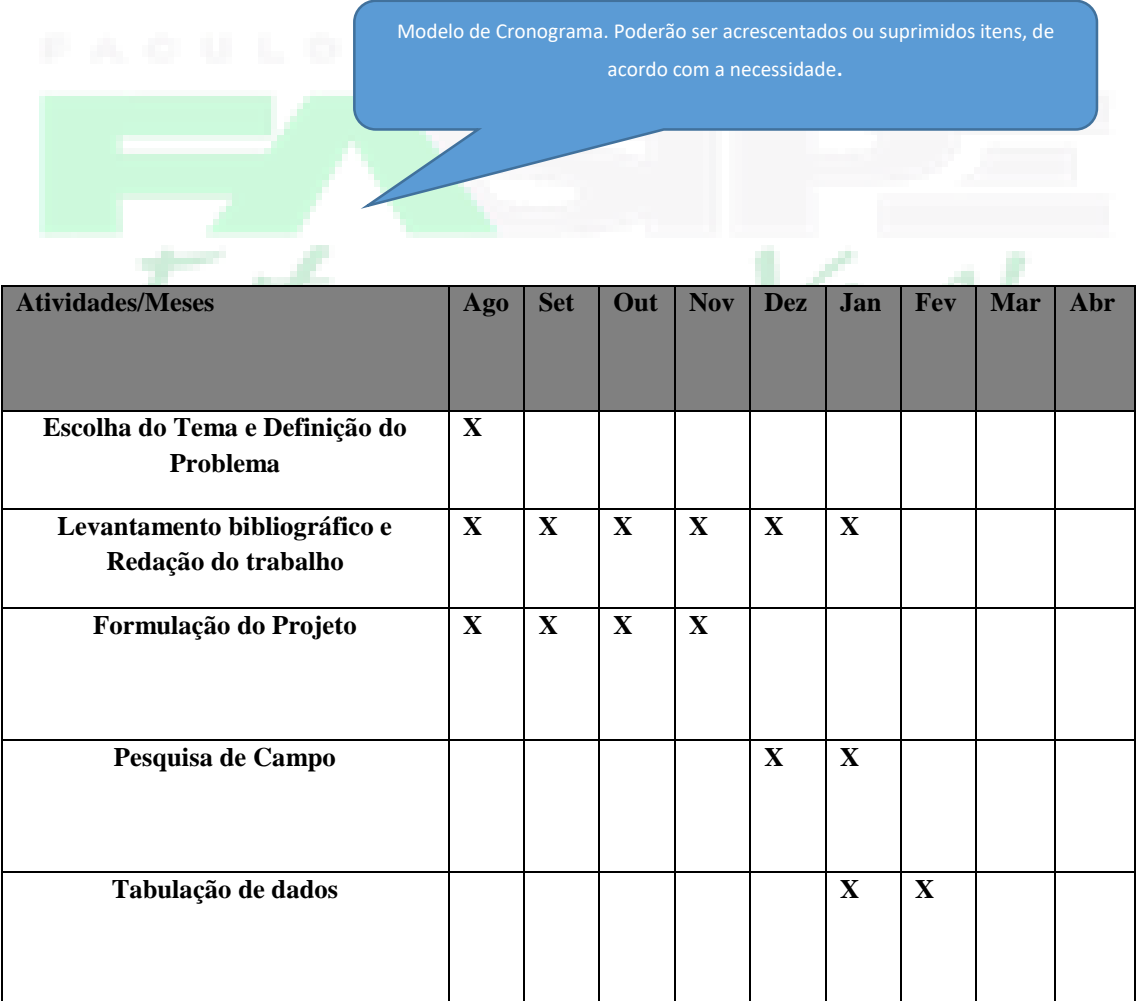

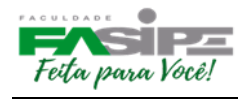

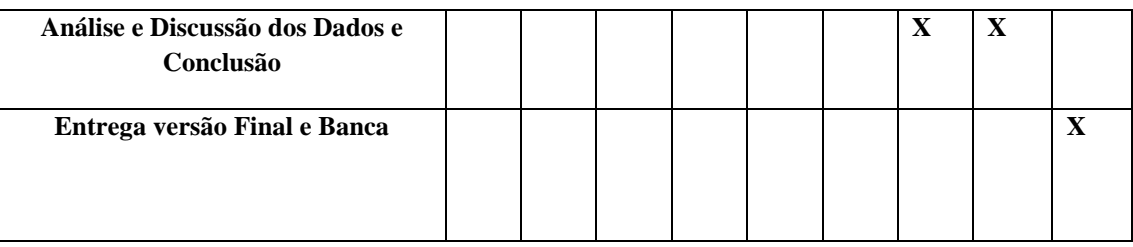

**4. ANÁLISE E INTERPRETAÇÃO DE DADOS (exceto para pesquisa bibliográfica)**

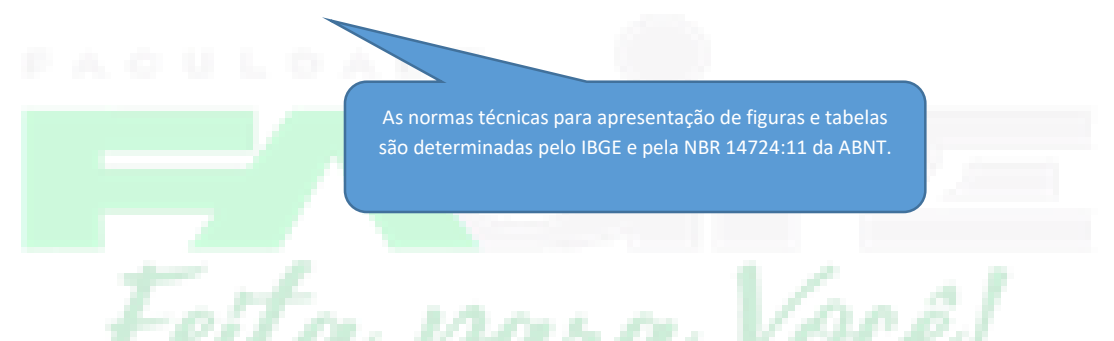

A análise e interpretação de dados correspondem aos resultados da pesquisa em si, quanto à coleta de dados a campo ou quanto aos dados coletados na pesquisa bibliográfica, contendo uma análise de forma geral sobre o conteúdo pesquisado.

Neste capítulo, o aluno revelará seu preparo, sua maturidade intelectual e sua capacidade de análise, relacionando as observações.

Recomenda-se que os resultados sejam expressos em forma de gráficos, tabelas, quadros. Para pesquisa Bibliográfica, é importante fazer o uso de tabelas relacionando os artigos pesquisados e ano de publicação.

Além de apresentar os resultados o autor deve interpretar e fazer uma análise crítica dos resultados obtidos em relação à metodologia utilizada. O resultado obtido com a pesquisa deve ser comparado com os resultados já encontrados até então por outros autores.

Pesquisas realizadas em empresas, pode ser descrito no tópico 4.1 como Dados da Empresa e 4.2 Histórico da Empresa.

> Títulos dos tópicos são inseridos conforme a necessidade da pesquisa.

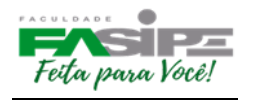

#### **4.1. Formatação de Figuras e Gráficos**

A palavra figura é utilizada para gráficos ou imagens retiradas de outro autor, utilizar a palavra "gráfico" quando for produção própria.

As figuras e tabelas devem ser centralizadas na página, ver por exemplo figura 1.

Figura 1: Estimativas para o ano de 2013 do número de novos casos de câncer de mama para alguns estados do: Brasil Fonte: XXXX (1998).

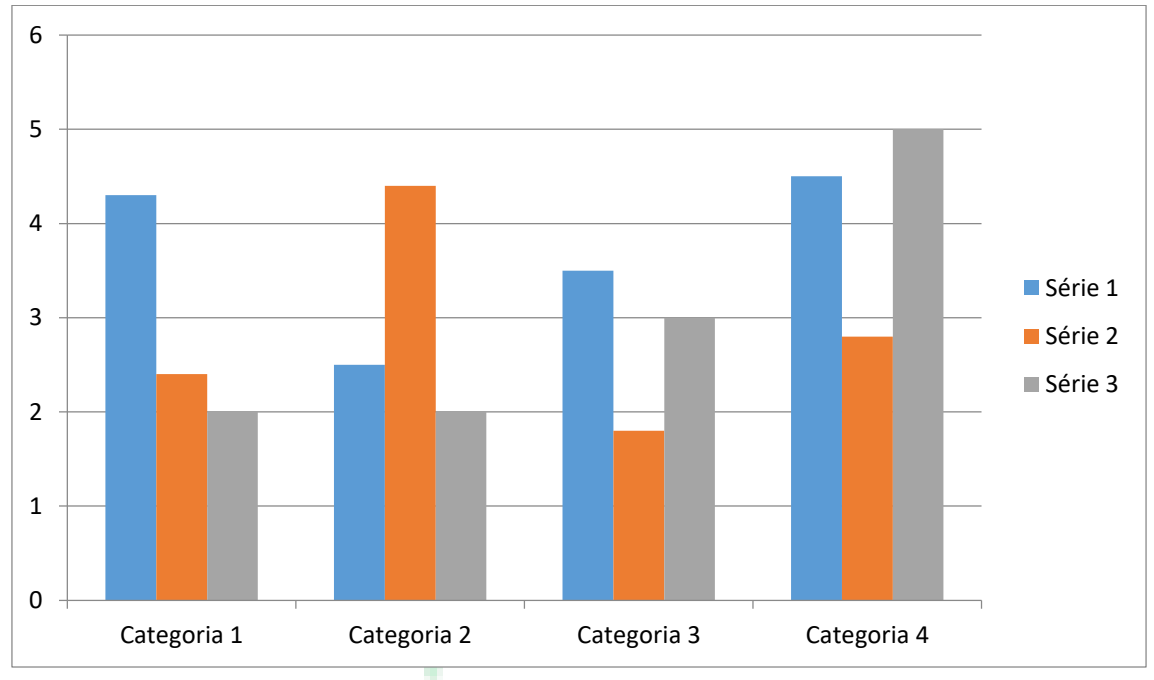

Fonte: xxxx et al. (2013)

**Gráfico 1: Motivo da compra nas xxxxxxx.**

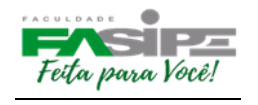

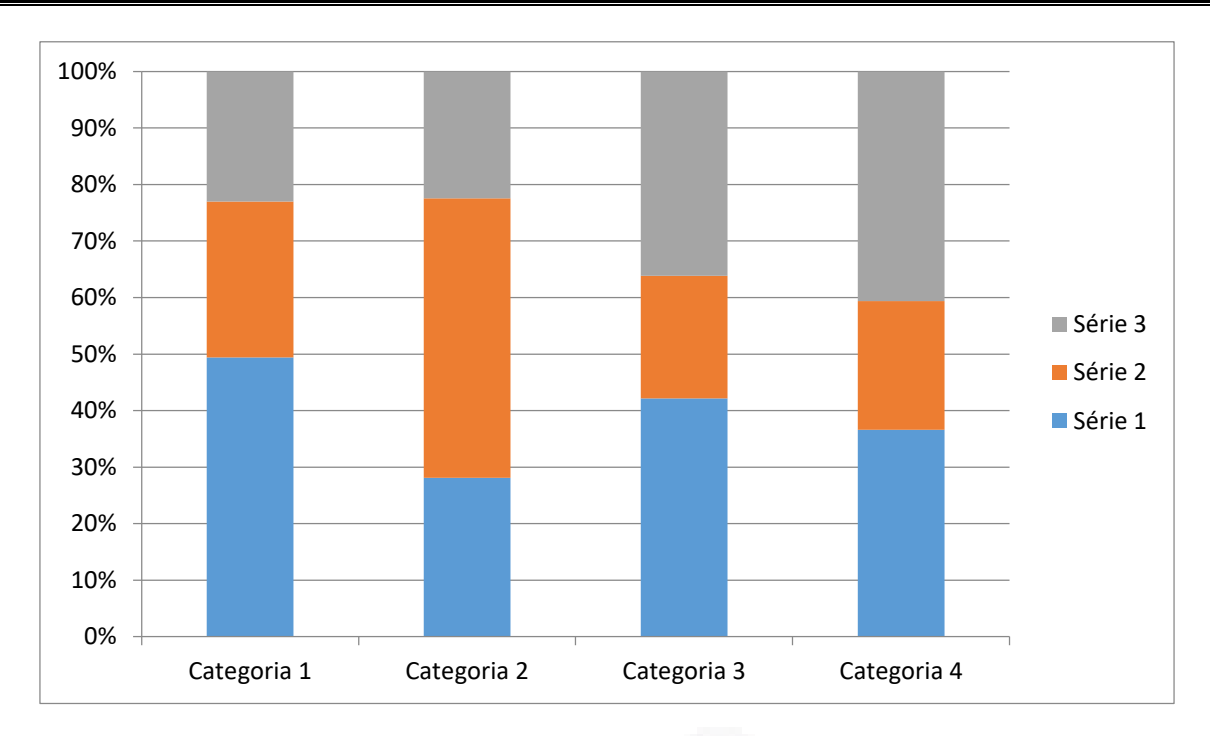

Fonte: Própria

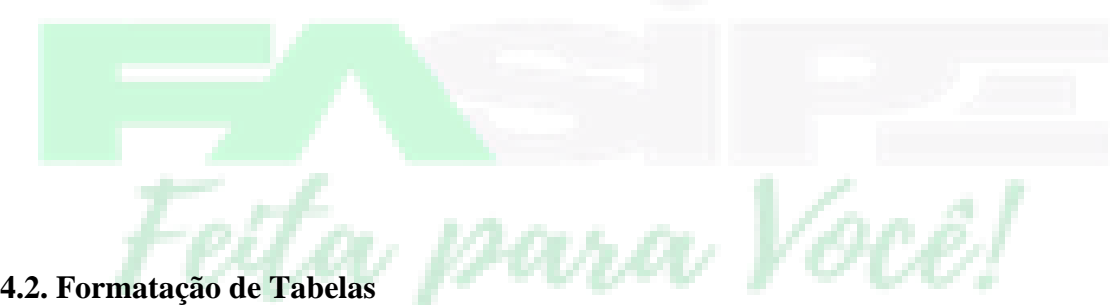

Nas tabelas o tamanho da fonte deve ser preferencialmente o mesmo utilizado no texto, podendo ser diminuído até o limite que não interfira na leitura. Os estilos utilizados no interior de Tabelas devem ser "Tabela Cabeçalho" e "Tabela Corpo", os quais podem ser Manter ou não as linhas do gráfico, assim como inserir legenda, dependerá da necessidade, visualização e estética do gráfico. O importante é sempre padronizar. editados (alinhamento, espaçamento, tipo de fonte) conforme as necessidades (como, por exemplo, a fim de centralizar o conteúdo de uma coluna).

A Tabela 1 apresenta o formato indicado para as tabelas a ser seguido. É importante lembrar que as tabelas devem estar separadas do corpo do texto por um **enter.**

**Tabela 1-** Pesquisa qualitativa *versus* pesquisa quantitativa

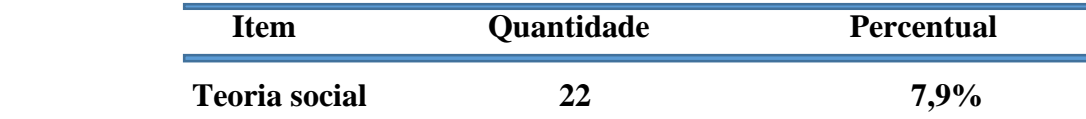

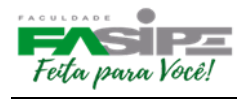

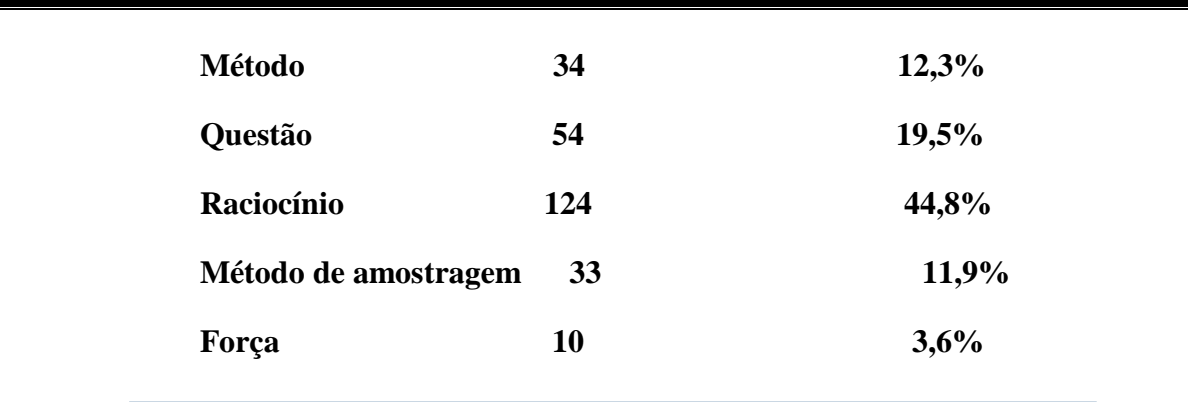

 **Fonte:** Adaptado de Mays (1970) apud Greenhalg (1997)

#### **4.3. Formatação de Quadros**

Os quadros diferem das tabelas por apresentarem dados textuais. Assim como tabelas e figuras, os quadros devem ser inseridos o mais próximo do texto a que se referem. Sua formatação apresenta traços horizontais e verticais em toda sua extensão, separando linhas e colunas. As legendas devem aparecer na parte inferior, seguidas de seu número em algarismos arábicos, título e fonte, digitados em fonte tamanho 10.

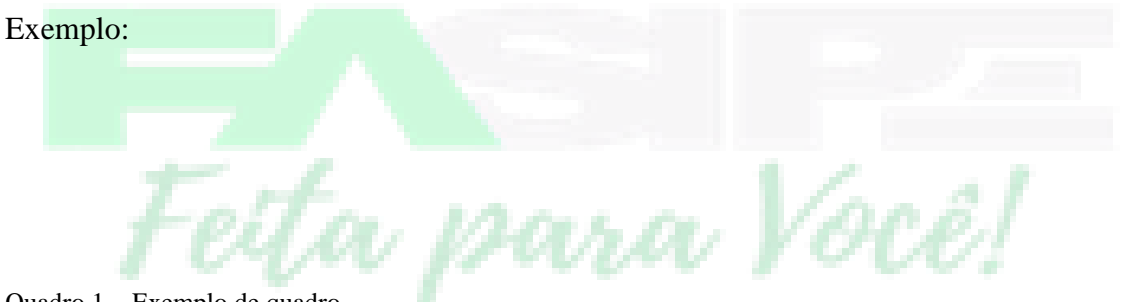

Quadro 1 – Exemplo de quadro

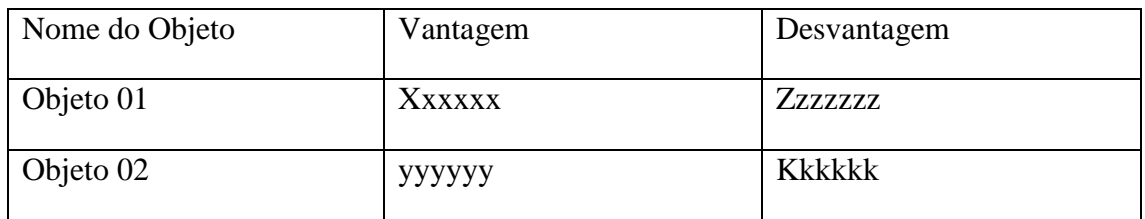

Fonte: Própria

Utiliza-se fonte Própria quando a Tabela, Gráfico, Quadro... forem de autoria do pesquisador.

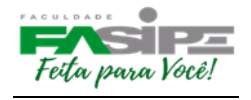

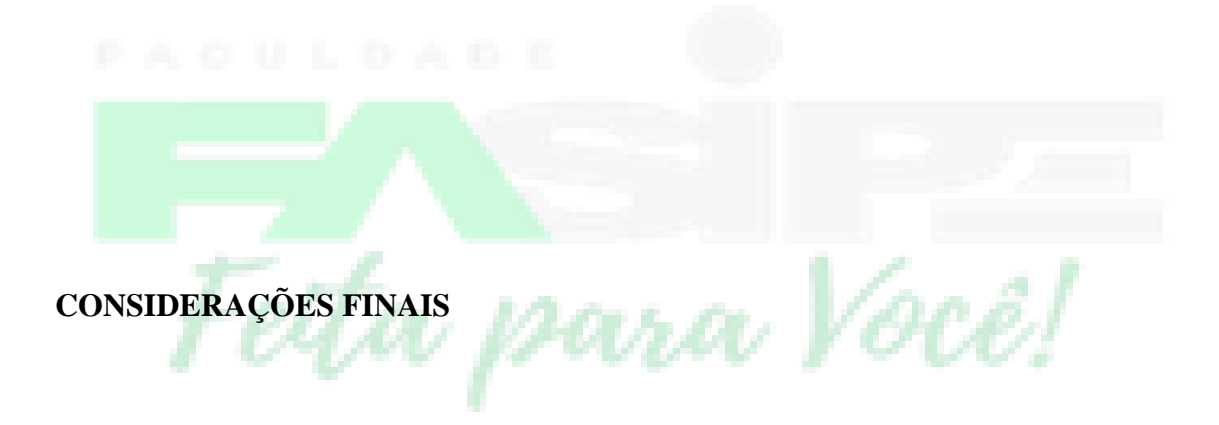

Nas considerações finais apresentar de forma sintética os resultados do trabalho, salientando a extensão e os resultados de sua contribuição, bem como seus méritos. Deve basear-se em dados comprovados, e estarem fundamentadas nos resultados e na discussão do texto, contendo deduções lógicas correspondentes aos objetivos do trabalho no que foi apresentado e discutido no corpo do trabalho.

Não deve trazer nada novo, deve ser breve, trazer apenas conclusões que foram obtidas a partir dos resultados encontrados no estudo. **Deve ser a resposta do problema, relatando ao objetivo alcançado em forma textual.** Também é importante apresentar uma direção à pesquisa, proporcionando que se abra novos horizontes para demais pesquisas.

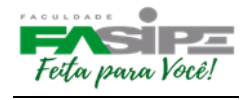

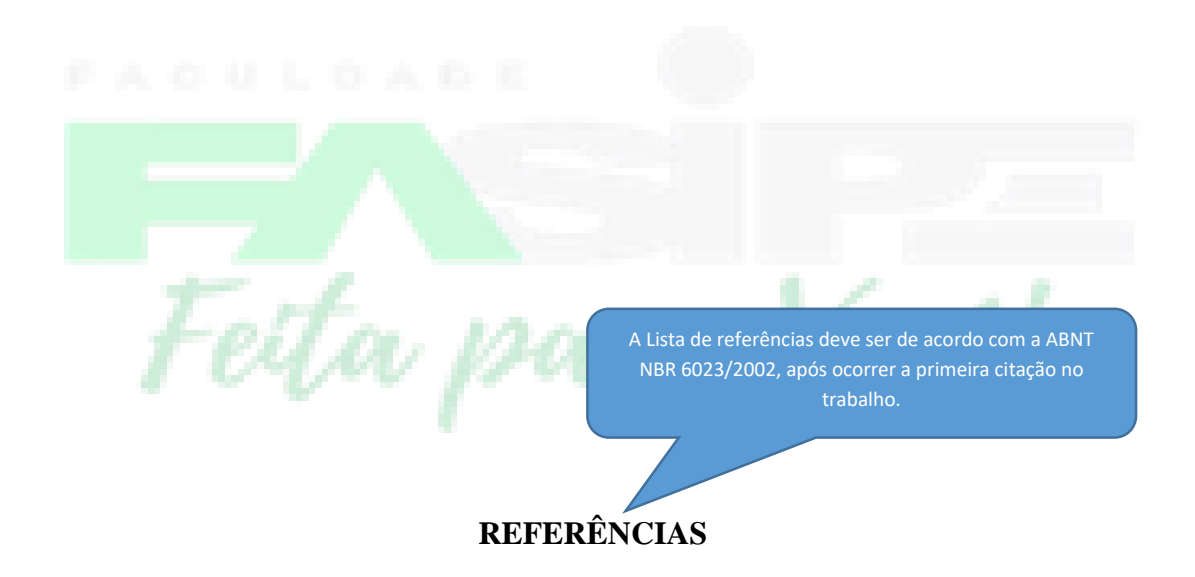

ASSOCIAÇÃO BRASILEIRA DE NORMAS TÉCNICAS. Referências Bibliográficas. Rio de Janeiro, 2002. NBR 6023.

GIL, Antonio Carlos. Métodos e técnicas de pesquisa social. 5. ed. São Paulo: Atlas, 1999. 206p.

MARCONI, Marina de Andrade, LAKATOS, Eva Maria. Fundamentos de Metodologia científica. 6. ed. São Paulo: Atlas, 2007. 315p.

RUIZ, João Álvaro. Metodologia científica: guia para eficiência nos estudos. 6. ed. São Paulo: Atlas, 2007. 180p.

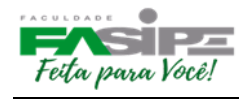

**Devem ser apresentadas em uma única ordem alfabética**, independentemente do suporte físico (livros, periódicos, publicações eletrônicas ou materiais audiovisuais) **alinhadas à esquerda, em espaçamento simples e um espaço duplo entre si.**

Fetta para Você!

Maiúsculo, centralizado, fonte 14, negrito, 14 cm da margem superior.

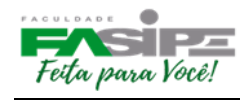

#### **ANEXO**

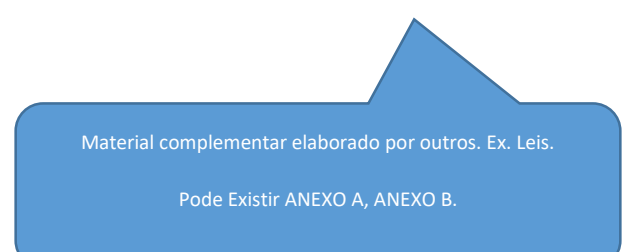

Fetta para Você!

Material complementar elaborado pelo próprio autor. Ex. questionário, fotos..

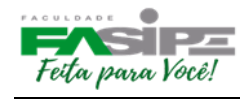

## **APÊNDICE**

Fetta para Você!